## **Google Adwords And Adsense Made Simple**

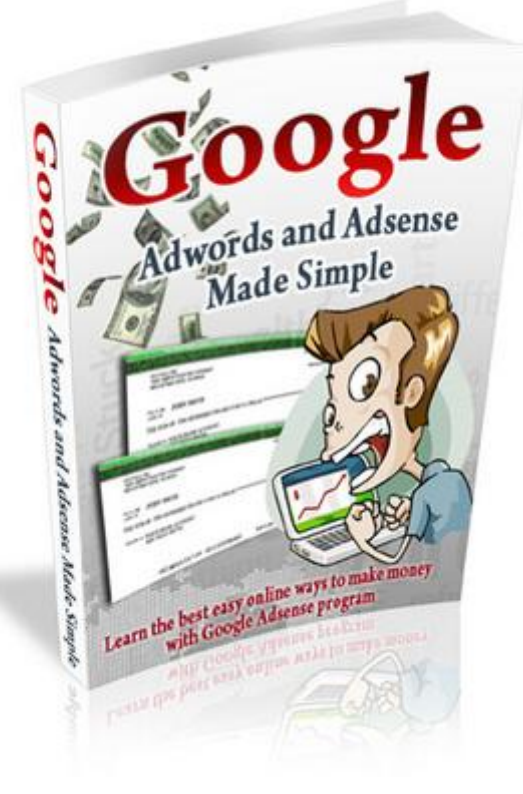

## [DOWNLOAD HERE](http://downloadpdfs.net/getfile.php?prd=104998570)

"Your Benefit Oriented Main Headline G[oes Here, It's A Good Idea](http://downloadpdfs.net/getfile.php?prd=104998570) To Make It In Quotes, Capitalize Each Word,And Make It An Inverted Pyramid By Adjusting The Line Lengths Using Shift-Enter At The End Of The Lines" Here is your first sub-headline to amplify the benefits or competitive positioning of your offer This is your opening paragraph, it should draw your reader into your page, hold their interest, and make them want to continue to read. You could tell them the two or three major benefits they receive from reading this letter, or you could state a little know fact or ask a question that creates curiosity as to what you're about to reveal to them. Sub-Headline Into All The Benefits They Get Now you want to pile on all the benefits your reader receives, like this: This is not the time to make a list of the features of your product or service. No, you need to tell them the end result they get from those features... the benefits, and notice there is no period after each of these bullets, you may use an exclamation point, but sparingly Benefits are the positive results your customer gets Features are the characteristics and specifications of your product or service To help you come up with benefits, start off by listing all the features of your product Then come up with the resulting positive benefit that your customer gets from that feature The

a list of them in your salesletter using headlines as Benefit Bullets. It's kind of like a rapid fire presentation of the major benefits your customer gets when they buy your product And you can see I've alternated font settings to help give a little visual relief... (bold, then default, then bold, then italic, etc) And much, much more!

## DOWNLOAD HERE

## Similar manuals:

Boy With Snorkel And Diving Googles At Seashore

[Data Security In Soci](http://downloadpdfs.net/getfile.php?prd=104998570)al Networks On The Internet, Google-Buzz, Facebook, Wer-kennt-wen, [Protection Of Young People](http://downloadpdfs.net/getfile.php?prd=2865322)

[Data Security In Social Networks On The Internet, Google-Buzz, Facebook, Wer-kennt-wen,](http://downloadpdfs.net/getfile.php?prd=91671997) [Protection Of Young People](http://downloadpdfs.net/getfile.php?prd=91671997)

[Data Security In Social Networks On The Internet, Google-Buzz, Facebook, Wer-kennt-wen,](http://downloadpdfs.net/getfile.php?prd=91672003) [Protection Of Young People](http://downloadpdfs.net/getfile.php?prd=91672003)

[Data Security In Social Networks On The Internet, Google-Buzz, Facebook, Wer-kennt-wen,](http://downloadpdfs.net/getfile.php?prd=91672009) [Protection Of Young People](http://downloadpdfs.net/getfile.php?prd=91672009)

[Data Security In Social Networks On The Internet, Google-Buzz, Facebook, Wer-kennt-wen,](http://downloadpdfs.net/getfile.php?prd=91672015) [Protection Of Young People](http://downloadpdfs.net/getfile.php?prd=91672015)

[Data Security In Social Networks On The Internet, Google-Buzz, Facebook, Wer-kennt-wen,](http://downloadpdfs.net/getfile.php?prd=91672021) [Protection Of Young People](http://downloadpdfs.net/getfile.php?prd=91672021)

[Data Security In Social Networks On The Internet, Google-Buzz, Facebook, Wer-kennt-wen,](http://downloadpdfs.net/getfile.php?prd=91672027) [Protection Of Young People](http://downloadpdfs.net/getfile.php?prd=91672027)

[Data Security In Social Networks On The Internet, Google-Buzz, Facebook, Wer-kennt-wen,](http://downloadpdfs.net/getfile.php?prd=91672033) [Protection Of Young People](http://downloadpdfs.net/getfile.php?prd=91672033)

[Google Images](http://downloadpdfs.net/getfile.php?prd=91672039)

[Google Images](http://downloadpdfs.net/getfile.php?prd=91672039)

[Google Images](http://downloadpdfs.net/getfile.php?prd=139735194)

[Google Images](http://downloadpdfs.net/getfile.php?prd=139735202) P13

[Google Images](http://downloadpdfs.net/getfile.php?prd=139735290) P14

Google Images P17

[Google Images P16](http://downloadpdfs.net/getfile.php?prd=139735318)

[Google Images P18](http://downloadpdfs.net/getfile.php?prd=139735322)

[Google Images P19](http://downloadpdfs.net/getfile.php?prd=139735326)

[Google Images P20](http://downloadpdfs.net/getfile.php?prd=139735330)

[Google Images P21](http://downloadpdfs.net/getfile.php?prd=139735334)

[Google Images P23](http://downloadpdfs.net/getfile.php?prd=139735338)

[Google Images P22](http://downloadpdfs.net/getfile.php?prd=139735346)

[Google Adwords Ex](http://downloadpdfs.net/getfile.php?prd=139735350)posed

[Google Ad Sense Fo](http://downloadpdfs.net/getfile.php?prd=139735354)r Newbies-Make More Money By This Ebook

[Google Plus For Business](http://downloadpdfs.net/getfile.php?prd=184771898)

[Ultimate Guide To Google AdWords - , Bryan Todd](http://downloadpdfs.net/getfile.php?prd=184773898)

[Google AdSense For New](http://downloadpdfs.net/getfile.php?prd=186949566)bies

[Earning 10x More With Adsense](http://downloadpdfs.net/getfile.php?prd=187525577)

[Google AdSense For Newbuie](http://downloadpdfs.net/getfile.php?prd=187538250)s-Making Money By Adding Google Ad

[Google Adsense For Newbies-M](http://downloadpdfs.net/getfile.php?prd=189131242)oney Making Secrets Revealed

[Adsense Revenue Booster](http://downloadpdfs.net/getfile.php?prd=189618538)

[How To Earn Money With GoogleAdSense](http://downloadpdfs.net/getfile.php?prd=189629242)

[Google Adsense For Newb](http://downloadpdfs.net/getfile.php?prd=189629470)ies-How To Make Money On Internet

[Living Green PLR Website, Amazon Clickb](http://downloadpdfs.net/getfile.php?prd=190022134)ank, Adsense

[Makeup PLR Website, Amazon, Adsense, Clickbank](http://downloadpdfs.net/getfile.php?prd=190035562)

[Photography PLR Website With Adsense, Amazon, Click](http://downloadpdfs.net/getfile.php?prd=190084118)bank

[Tennis PLR Website And Amazon Store, Clickbank, A](http://downloadpdfs.net/getfile.php?prd=190084134)dsense

[Adsense Money Machine + Combo Affiliate Masters Course](http://downloadpdfs.net/getfile.php?prd=190084162)

[Googlebot Assistant With \(MRR\)](http://downloadpdfs.net/getfile.php?prd=190084338)

[Google AdSense](http://downloadpdfs.net/getfile.php?prd=197244778)

Google Adsense For Newbies - Make Money Using GoodgleAds

[\\$20 - \\$50 A Day With Google Trends](http://downloadpdfs.net/getfile.php?prd=198822426)

[GoogleAdSense For Newbies](http://downloadpdfs.net/getfile.php?prd=198822622)

[Powerful Exchange System V1.4.1 Fo](http://downloadpdfs.net/getfile.php?prd=202279930)r Facebook, Google & More

[Google Package](http://downloadpdfs.net/getfile.php?prd=202905426)

[GooglePlus- Search Engine](http://downloadpdfs.net/getfile.php?prd=203429214)

[Beginning Google](http://downloadpdfs.net/getfile.php?prd=205247014) Web Toolkit

[Beginning Java Google App](http://downloadpdfs.net/getfile.php?prd=205273022) Engine